# **Converting open access map data to FBS-networks**

ETCS-balise ES 693

25 kV 50 Hz

**ES 693** 

**ES 792** 

Point P3

Platfor

**ES** 692

**DI** 

**CONSTRUCTION** 

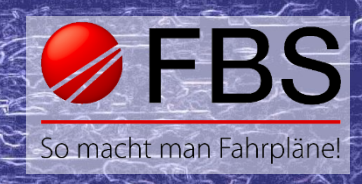

## **Creating new FBS-networks based on open-source data – easier than ever!**

By means of our new OpenStreetMap (OSM)-converter we can quickly and easily gather infrastructure data for FBSnetworks from open-source map data, which can then be used for timetable construction. This works for railway systems all around the globe. In theory (and practice) the whole railway network of a country can be imported and used.

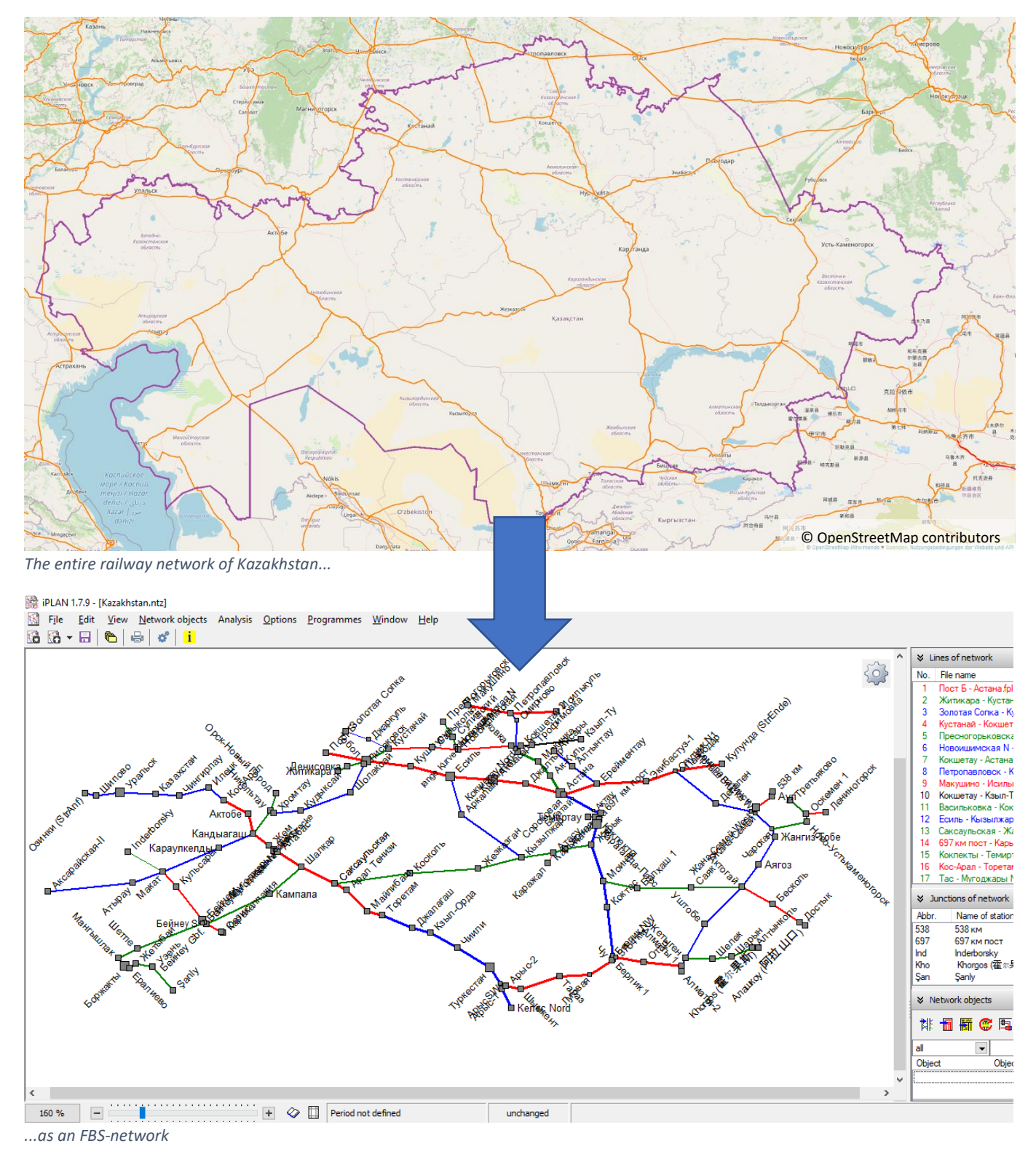

© OpenStreetMap contributors

CR 234

### **Everything that has been added can be converted**

The converter is able to automatically incorporate all relevant infrastructure data of a line into a newly created FBSfile. This information can also be included into already existing files retroactively.

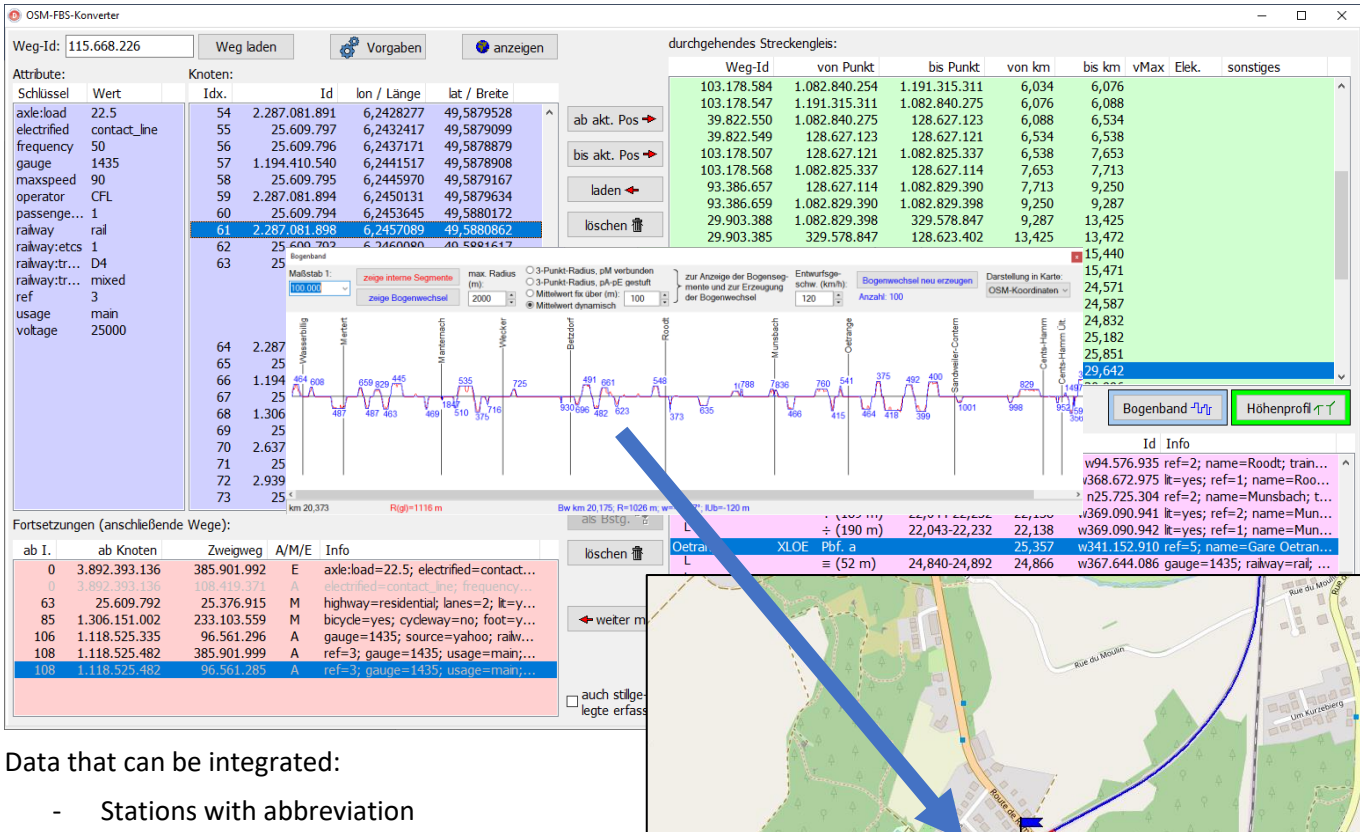

- Number of tracks
- Signals, crossovers and platforms
- **Curves**
- Gradient profile
- Allowed speeds
- **Electrification**
- And much more

The only requirement for a succesful import ist, that the respective data has been added to Open-StreetMap.

#### **Converting disused or deconstructed lines**

Since data of disused or even deconstructed lines is often entered into OSM, these lines can also be converted into FBS-infrastructure models. This is especially helpful, when analysing potential reactivations of lines, where infrastructure data is needed for scheduling, as there are rarely any possibilities to acquire such needed information quickly. The allowed line speeds can then be extrapolated from historic draft speeds.

Even tram lines etc. may be converted. The possibilities are essentially endless. The limitations are more about the practicability of a conversion.

#### **Map display of lines in FBS**

All line data that was created using the converter has access to a map display in FBS, that can be shown via the corresponding button (in a graphic timetable: infrastructure data (Alt + S)  $\rightarrow$  Map). It is also possible to add the map display to already existing FBS-files. The visualisation of the track layout helps at gaining a quick overview about how it fits into the landscape and where certain FBS-infrastructure points like stations, curves or gradient changes are located. This can be used for example to detect narrow curves when planning to increase the allowed line speed and making realistic assumptions about needed upgrades.

(Disclaimer: The general license terms of the data provider apply.)

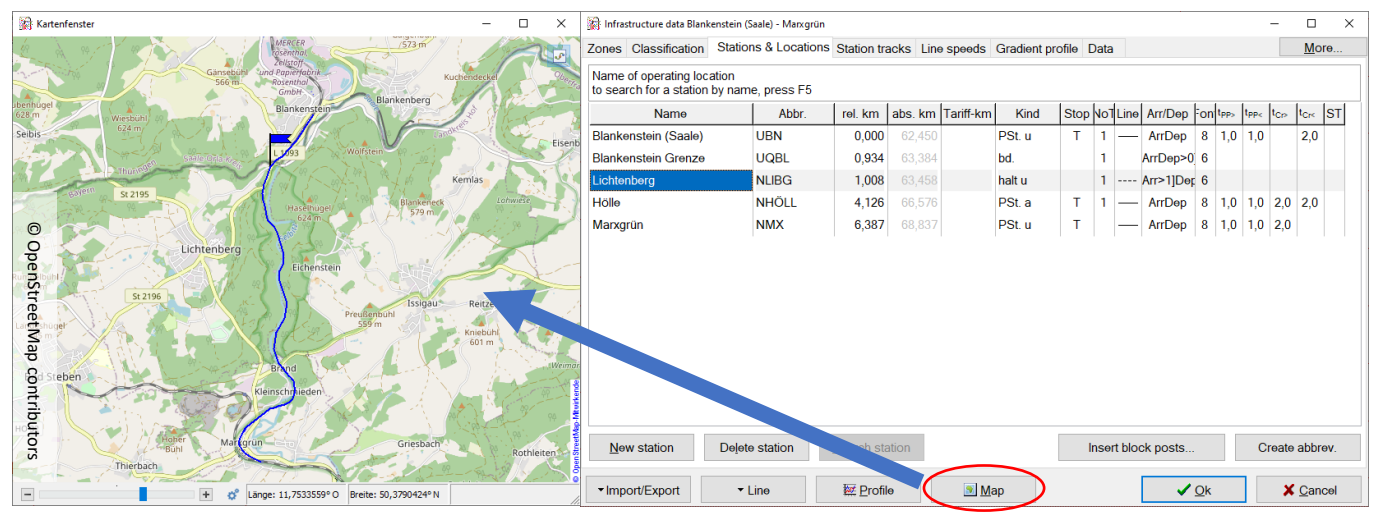

*Handy map depiction shows position of all stations and the course of track (exemplary: the so called "Hell Valley Railway" at the border of Thuringia and Bavaria in Germany)*

#### **Summary of the converter's capabilities:**

- Creating FBS-Lines or even whole networks, including
	- o Stations
	- o Curves
	- o Gradient Profile
	- o Line speeds
	- o Coordinates of all stations, curves and gradient changes
- Map depiction of the track of course in FBS
- Incorporating disused and even deconstructed lines
- Further applications based on necessity, usability and quality of data input

You are interested in line data?

**Don't hesitate to contact us!**

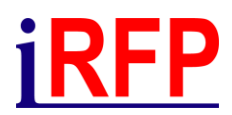

Institut für Regional- und Fernverkehrsplanung iRFP e. K. Hochschulstraße 45 01069 Dresden Tel: +49 351 470 6819 Internet: www.irfp.de